# **KPP (Onderhoud en) ontwikkeling Immissieinstrumentarium**

**Uitgevoerde werkzaamheden in 2015**

Frank Kleissen Christophe Thiange Marten Janssen Leonard Oste Nanette van Duijnhoven

1220101-000

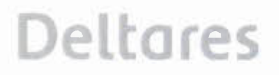

Titel KPP (Onderhoud en) ontwikkeling Immissieinstrumentarium

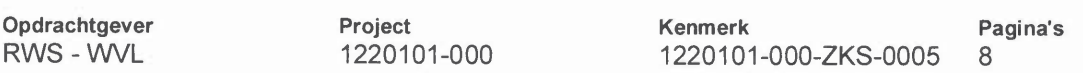

#### **Trefwoorden**

Waterkwaliteit, webapplicatie, emissie, immissie

#### **Samenvatting**

In 2015 is aan de webapplicatie van de emissietoets verder ontwikkeld. Focus van het project lag met name op de koppeling met de normendatabase van het RIVM, de koppeling met het Digitale Delta project voor het leveren van achtergrond waterkwaliteitsdata aan de webapplicatie en beheer en onderhoud van het instrumentarium, inclusief de waterbodemimmissietoets.

De webapplicatie Versie 4.3.0 van de emissietoets en een update van het spreadsheet van de waterbodemimmissietoets zijn in december 2015 aan RWS opgeleverd.

#### **Referenties**

KPP, projectcode 2015 WN06ab

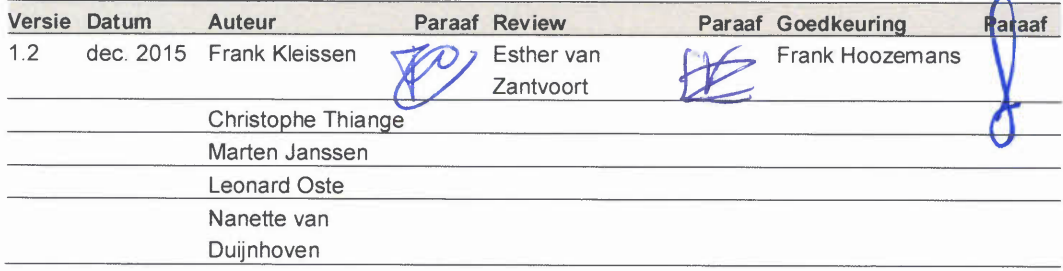

**Status** definitief

### **Inhoud**

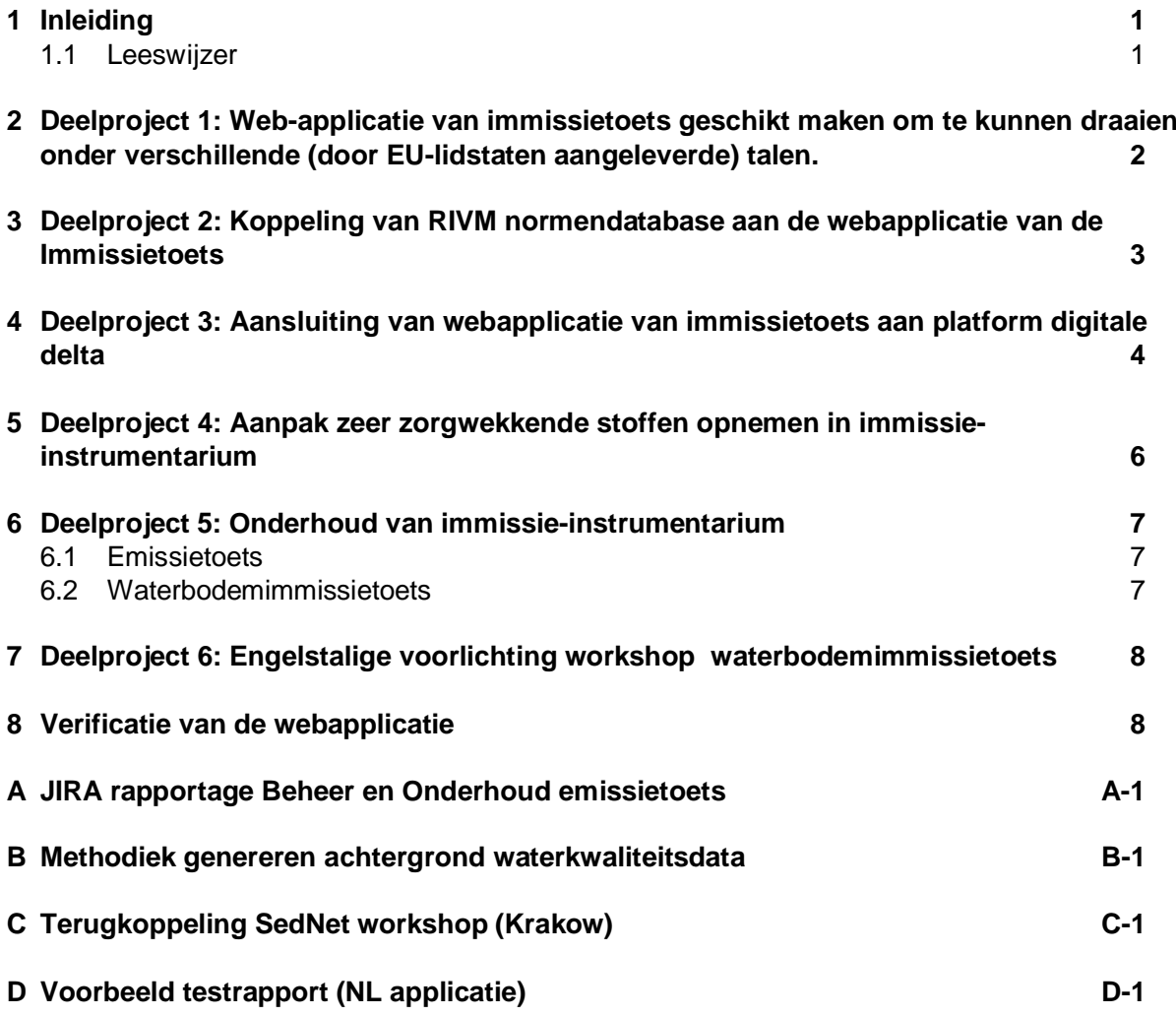

## <span id="page-3-0"></span>**1 Inleiding**

In 2015 is het onderhoud en ontwikkeling van het immissie-instrumentarium, waarvan de ontwikkeling in 2007 is gestart, verder doorgezet. Voor 2015 zijn in de Requirements (2015 WN06ab) de volgende deelprojecten gedefinieerd:

- 1 Instrumentarium geschikt maken om ontsluiting van data (bijv. waterkwaliteit, afvoer, watersysteem dimensies) via platform digitale delta mogelijk te maken;
- 2 Koppelen van RIVM normen-database aan webbased applicatie van Immissietoets;
- 3 Door lidstaten aangeleverde vertaalde tekst uit webbased applicatie in database van applicatie onderbrengen en zorgen dat applicatie in de talen kan worden gedraaid waarvoor vertalingen zijn aangeleverd;
- 4 Aanpak zeer zorgwekkende stoffen opnemen in immissie-instrumentarium;
- 5 Beheer, onderhoud en/of ondersteuningsactiviteit: updaten database met waterkwaliteitsgegevens en debieten die is gekoppeld aan waterbodemimmissietoets en webbased applicatie van immissietoets; oplossen van eventuele bugs in webbased applicatie en waterbodemimmissietoets;
- 6 Engelstalige voorlichtingsworkshops waterbodemimmissietoets.

Het belangrijkste product is de webapplicatie van de Emissietoets. In dit product is het resultaat van de activiteiten opgenomen. De documentatie (handleidingen) vormen onderdeel van de applicatie zelf. Dit korte rapport heeft als doel het weergeven van de belangrijkste werkzaamheden zoals die in 2015 zijn uitgevoerd.

### **1.1 Leeswijzer**

<span id="page-3-1"></span>Dit rapport is opgedeeld in een aantal korte hoofdstukken die refereren naar de deelprojecten van dit project.

Hoofdstuk 2 geeft aan wat de ontwikkelingen zijn geweest rondom de vertalingen van teksten van de emissietoets in andere EU talen. De ontwikkelingen betreffende koppeling van de emissietoets met de normen database van RIVM worden in Hoofdstuk 3 aangegeven. In Hoofdstuk 4 wordt in gegaan op de werkzaamheden rondom de koppeling van de emissietoets met de Digitale Delta. Vervolgens wordt in Hoofdstuk 5 de aanpak ten aanzien van Zeer Zorgwekkende Stoffen gepresenteerd en in Hoofdstuk 6 wordt aangegeven wat aan Beheer en Onderhoud is uitgevoerd. In het Beheer en Onderhoud is ook de waterbodemimmissietoets ondergebracht. In Hoofdstuk 7 wordt in gegaan op de activiteiten rondom een Engelstalige workshop van de waterbodemimmissietoets die in september 2015 in Krakow (Polen) is gehouden. Het laatste Hoofdstuk 8 gaat in op verificatie van de webapplicatie.

## <span id="page-4-0"></span>**2 Deelproject 1: Web-applicatie van immissietoets geschikt maken om te kunnen draaien onder verschillende (door EUlidstaten aangeleverde) talen.**

De webapplicatie van de immissietoets is ook in de Engelse taal beschikbaar en aangeboden aan de EU-lidstaten als tool bij oplevering van de EU-guidance on mixing zones in 2011. Nederland was samen met Groot-Brittannië trekker van deze technische werkgroep. Voor een goede implementatie van de Guidance en gebruik van de webapplicaite is ook vertaling in de talen van de verschillende lidstaten nodig. Lidstaten dragen zorg voor de vertaling van in de applicatie gebruikte teksten.

In 2015 is minder progressie geboekt dan was gehoopt. Alle contacten binnen de EU zijn benaderd met de vraag om de Engelse tekst die op dit moment al in de applicatie is opgenomen te vertalen. Dit is in nauwe samenwerking met RWS gedaan. Daartoe zijn de Engelse teksten die in 1 bestand zijn opgeslagen aan de lidstaten aangeboden. Diverse mails zijn gestuurd met het verzoek om de tekst te vertalen en aan RWS/Deltares aan te bieden. Roemenië en Letland waren de enige landen die een response gaven en uiteindelijk is Roemenië het enige land dat had aangegeven een vertaling te zullen leveren. Na herhaaldelijk aandringen is dit niet gebeurd en is in de applicatie geen vertaling aangebracht. De Roemenen hebben ook interesse getoond in een workshop in Roemenië en hiervoor zijn ook voorstellen voorbereid. Ook deze actie heeft tot op heden verder geen gevolg gekregen. De applicatie die is opgeleverd is klaar om de vertalingen te ontvangen. Met relatief kleine acties, met name betreffende de details en format van de tekst, kan de applicatie vertalingen voor meerdere landen snel inpassen. Het is aan de individuele landen om de vertalingen te leveren. In 2016 zal weer gevraagd worden om teksten te leveren.

## <span id="page-5-0"></span>**3 Deelproject 2: Koppeling van RIVM normendatabase aan de webapplicatie van de Immissietoets**

Tot op heden wordt in de webapplicatie gebruik gemaakt van een lokale normen database waarin de EU normen (prioritaire stoffen) zijn opgenomen. Om de gebruikersvriendelijkheid van de applicatie en algemene acceptatie te vergroten is het noodzakelijk om alle relevante normen in de applicatie beschikbaar te hebben. Dit kan gerealiseerd worden door het koppelen van de webbased applicatie van de immissietoets aan de live RIVMnormendatabase. Dit houdt in dat de web-applicatie altijd gebruik maakt van de meest recente normen voor waterkwaliteit. Hierbij kan het gaan om jaargemiddelde MKN-waarden, MTR waarden of ad-hoc MTR-waarden of streefwaarden. De status van de norm moet ook voor de gebruiker duidelijk worden. Hierdoor is de gebruiker verzekerd van de meest up-todate normen die gehanteerd moeten worden.

Eind 2014 had het RIVM aangegeven dat een service in 2015 gerealiseerd zou zijn die het mogelijk maakt om de normen rechtstreeks uit de database van het RIVM op te halen. Deze service zou vanuit de webapplicatie van de Emissietoets kunnen worden bevraagd zodat in de applicatie de meest recente normen direct beschikbaar zijn. Hierbij blijft de verantwoordelijkheid van de normen database die door de emissietoets wordt gebruikt liggen bij de beheerder van die database, in dit geval het RIVM. Dit is echter niet gebeurd en in de loop van 2015 is in samenspraak met RWS besloten om een lokale service op te zetten waarbij gebruik gemaakt wordt van een off-line export van de RIVM normen. Deze export is gemaakt vanuit de RIVM website in de vorm van een Excel spreadsheet, die in een lokale database wordt ingeladen.

De service (gebruik maken van ODATA) is in 2015 als voorlopig alternatief opgezet op een manier die het relatief eenvoudig maakt om de koppeling met deze service om te zetten naar een koppeling met de live service van het RIVM. Het RIVM heeft inmiddels aangegeven dat een service die wel benaderbaar is door derden in januari 2016 operationeel moet zijn.

Bij de oplevering van de laatste versie van de webapplicatie is deze lokale service beschikbaar en operationeel. Deze maakt gebruik van een export van de normen database van 14 september 2015.

In 2016 zal dit een onderdeel een vervolg krijgen waarbij de koppeling met de RIVM service zal worden gerealiseerd.

## <span id="page-6-0"></span>**4 Deelproject 3: Aansluiting van webapplicatie van immissietoets aan platform digitale delta**

Het KPP project Digitale Delta waar Deltares een bijdrage voor heeft geleverd, heeft als doel het verbeteren van ontsluiting en uitwisseling van "water"-data, kennis, leidend door betere applicaties tot efficiency- en kwaliteitsvoordelen voor de overheid. Aanleiding voor het Digitale Delta programma was de wens om te onderzoeken of een substantiële kostenstijging van het waterbeheer in Nederland kan worden voorkomen door beter (her)gebruik van data en IT functionaliteit zodat bedrijfsleven en kennisinstellingen sneller en eenvoudiger nieuwe toepassingen en diensten kunnen ontwikkelen ten behoeve van de publieke water beheerders. Om de waarde van een dergelijke ontwikkeling te onderbouwen is de immissietoets geselecteerd als gebruiker van de te ontsluiten data binnen het Digitale Delta project. In 2015 is deze koppeling tussen beide projecten als pilot opgezet.

Tussen de projecten Emissietoets en Digitale Delta is intensief contact geweest om te komen tot een koppeling met als uiteindelijk doel om live waterkwaliteitsdata vanuit de bron, zoals DONAR, in de webapplicatie toe te passen. Met name is het belangrijk gebleken dat er een goede afstemming is tussen beide projecten welke informatie vanuit het portaal van de Digitale Delta moet worden doorgegeven en hoe dit moet worden gedaan. In 2015 heeft Deltares in het Digitale Delta project uitgebreide aanpassingen gemaakt door het ontwikkelen van een downloadservice. Hierdoor kan met behulp van een URL aanroep de achtergrond waterkwaliteitsdata door de webapplicatie worden opgehaald. Binnen de Digitale Delta is een koppeling gelegd niet alleen met de nationale waterkwaliteitsdatabase, maar ook met databases van Brabantse waterschappen. Een demo versie van de webapplicaite van de immissietoets is in 2015 ontwikkeld en dient als proof of concept.

In deze demo versie, die is opgezet op een lokale server bij Deltares, wordt data via de Digitale Delta uit de Data Distributie Laag (DDL) van DONAR opgehaald. Data van de Brabantse waterschappen kan op dit moment nog niet worden meegenomen. Een eenvoudige 3-jarige gemiddelde concentratie wordt berekend en in het userinterface van de applicatie getoond. Aangezien deze demo dient als proof-of-concept, is dit nog niet opgenomen in de laatste opgeleverde versie van de applicatie. Voor 2016 is in het plan van aanpak opgenomen om dit verder in de emissietoets te ontwikkelingen. Ook ligt het in de bedoeling om data van de waterschappen daar waar mogelijk mee te nemen. De aantekening hierbij is wel dat deze ontwikkeling afhankelijk zal zijn van ontwikkelingen bij de Digitale Delta. De koppeling is op de Digitale Delta Dag op 10 december 2015 gepresenteerd.

De demonstratie applicatie kan worden benaderd via de link: [http://v-wcf110.directory.intra/.](http://v-wcf110.directory.intra/) Deze link is echter alleen benaderbaar binnen het Deltares netwerk, vanwege beveiliging van de Digitale Delta server. Wanneer de toepassing wordt gebruikt en de achtergrondconcentratie wordt opgehaald via de Digitale Delta service, dan wordt een label (*from DD*) zichtbaar.

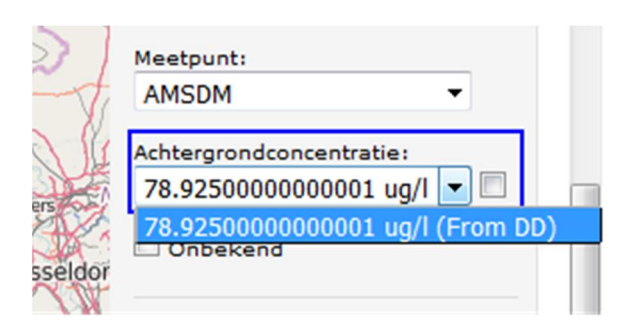

De demonstratie heeft wel laten zien dat bij een volledige ontwikkeling een aantal issues een belangrijke rol spelen. Dit betreft (onder andere):

- De performance en de wijze waarop data bij de bron wordt opgehaald.
- Het formaat van de opgeslagen data bij de bron. Bijvoorbeeld, de keuze van de stof vindt plaats op basis van de aquo-code en in de regio's (waterschappen) is dit niet altijd het geval.
- Het bepalen van achtergrond (3-jarig gemiddelde) concentratie kan bij de Digitale Delta worden uitgevoerd, maar ook als module bij de webapplicatie. Dit heeft consequenties voor zowel de Digitale Delta als de webapplicatie van de immissietoets.

## <span id="page-8-0"></span>**5 Deelproject 4: Aanpak zeer zorgwekkende stoffen opnemen in immissie-instrumentarium**

In navolging van de aanpak voor emissies van zeer zorgwekkende stoffen (ZZS) naar lucht wordt ook door RWS een aanpak opgesteld voor de emissies van ZZS naar water. Deze aanpak zal moeten worden opgenomen in handboek immissietoets dat hiervoor zal moeten worden aangepast. Dit kan vervolgens leiden tot een aanpassing van de beslisboom en/of andere onderdelen van de webapplicatie van de immissietoets.

Het doel van dit deelproject is dan ook om het Immissie-instrumentarium in overeenstemming te brengen met rekenstappen en beslisboom uit aangepaste handboek immissietoets (2015), gericht op de aanpak voor emissies van Zeer Zorgwekkende Stoffen (ZZS). De lijst van ZZS is een onderdeel van de database die het RIVM beheert. Vandaar dat de koppeling die wordt opgezet tussen de normendatabase (Deelproject 2) en de webapplicatie ook deze informatie zal ophalen. Hiertoe zijn er diverse overleggen geweest, zowel intern met RWS als met RIVM. Dit heeft geleid tot een methodologie, waarbij het RIVM de service, die wordt opgezet voor de normendatabase, zal uitbreiden met een label voor stoffen die als ZZS zijn aangemerkt.

In de requirements van 2015 is al aangegeven dat een koppeling met de lijst van ZZS nog niet mogelijk is vanwege de afhankelijkheid van de normen export service van het RIVM, waarin ook zal worden aangegeven of een stof als ZZS is aangemerkt. Deze service is in 2015 nog niet door het RIVM gerealiseerd. Wel is aan het eind van 2015 door het RIVM een begin gemaakt met het opzetten van deze service waardoor verwacht wordt dat dit begin 2016 beschikbaar zal zijn.

In het handboek van de emissietoets zijn tot op heden geen aanpassingen geweest die hebben geleid tot een verandering in de beslisboom van de emissietoets en zijn er dus geen aanpassingen in de applicatie noodzakelijk geweest. Wel is afgesproken dat voor 2016 de webapplicatie het label Zeer Zorgwekkende Stof in het scherm laat zien zodra een dergelijke stof wordt geselecteerd. Hierdoor zal de gebruiker attent gemaakt worden op het feit dat deze toepassing een ZZS betreft. Dit zal ook in de uitvoer van de applicatie (als PDF document) worden opgenomen. Dit zal in 2016 worden gerealiseerd wanneer de koppeling van de webapplicatie met de normendatabase van het RIVM tot stand is gebracht.

### <span id="page-9-0"></span>**6 Deelproject 5: Onderhoud van immissie-instrumentarium**

Het onderhoud van het instrumentarium beslaat twee onderdelen, te weten, de Emissietoets en de Waterbodemimmissieoets.

### **6.1 Emissietoets**

<span id="page-9-1"></span>De ontwikkeling van de webapplicatie van de emissietoets vindt plaats onder versiebeheer en gerapporteerde issues worden opgenomen in een JIRA systeem. Dit systeem wordt vervolgens ook gebruikt om aan te geven wat de voortgang, status en resultaat is van acties die zijn ondernomen. Deze issues kunnen bugs zijn, of punten die door gebruikers zijn aangedragen voor eventuele verbetering in de functionaliteit. Deze issues en behandeling van issues voor 2015 zijn opgenomen in de bijlage.

### **6.2 Waterbodemimmissietoets**

<span id="page-9-2"></span>Voor de waterbodemimmissietoets zijn in 2015 de volgende werkzaamheden uitgevoerd die separaat zijn gerapporteerd:

- 1. Update van de tool t.a.v. nieuwe normen, wijziging van somnorm in individueel en omgekeerd, nieuwe achtergrondconcentraties, nieuwe waterkwaliteitsdata (product: Waterbodemimmissietoets1.1, Sediment discharge test 1.2). In het standaard verborgen werkblad *log* zijn alle wijzigingen gedocumenteerd (Nieuwe applicatie en handleiding). Het werkblad *log* kan zichtbaar worden gemaakt door op een tabblad met de rechtermuisklik de optie unhide te selecteren en vervolgens het werkblad *log* aan te klikken.
- 2. Er komen steeds meer biotanormen en vanaf 2018 gaat Nederland waarschijnlijk ook een formeel biotamonitoringsnetwerk onderhouden. De relatie tussen sediment en biota is in veel gevallen relevant, maar in elk geval voor PCB's en dioxineachtige stoffen. Met die stofgroep wordt dit jaar een start gemaakt om de relatie tussen PCB153 en dioxine-achtige stoffen in biota. In het kader van de ontwikkelingen rondom PCB's en de waterbodemimmissietoets is een analyse uitgevoerd en gerapporteerd. (Rapportage PCB's).
- 3. Helpdeskvragen (Notitie helpdeskvragen)

## <span id="page-10-0"></span>**7 Deelproject 6: Engelstalige voorlichting workshop waterbodemimmissietoets**

Op verzoek van RWS heeft Deltares een bijdrage geleverd aan de 9de Internationale SedNet (European **Sed**iment **Net**work) conferentie (23-26 September 2015, Kraków, Polen). Een SedNet workshop "Sediment Discharge Test" is door Leonard Osté van Deltares en Marieke Prins van RWS in Krakow gegeven op 24 september 2015. Meer dan 20 deelnemers, verdeeld over 7 landen, namen deel aan de workshop. Een terugkoppeling van deze workshop is in de bijlage opgenomen.

Als onderdeel van dit deelproject is een inventarisatie uitgevoerd voor een vergelijkbare workshop for DGE. Op dit moment wordt er gezien het aantal aanmeldingen vanuit gegaan dat de workshop in 2016 doorgang zal vinden, maar de uiteindelijke beslissing zal begin 2016 worden genomen.

### <span id="page-10-1"></span>**8 Verificatie van de webapplicatie**

Bij ontwikkelingen van de webapplicatie is het van belang dat veranderingen in het systeem kunnen worden getraceerd en dat bij veranderingen wordt getest of deze leiden tot dezelfde resultaten en er geen fouten in het systeem worden geïntroduceerd.

Om dit te realiseren was de ontwikkeling van de webapplicatie al in een versiebeheersysteem ondergebracht, waardoor alle veranderingen kunnen worden gevolgd.

Om de verificatie van de ontwikkelingen te verbeteren is in 2015 ook een testomgeving opgezet waarin bij elke nieuwe ontwikkeling of verandering de werking van de applicatie wordt getest. De resultaten van de testen worden vergeleken met de resultaten van de origineel opgeleverde versie (versie 3.1) om te verifiëren dat deze veranderingen geen andere resultaten opleveren. Dit betreft de functionaliteit van specifieke modules van het systeem, maar ook het totale systeem. Wanneer een van de testen niet voldoet dan kan die versie niet worden opgeleverd totdat het systeem dusdanig is aangepast dat het wel voldoet. Het testen levert ook een testrapport. Voor de gehele applicatie worden meer dan 100 testen uitgevoerd. Dit kan indien noodzakelijk nog worden uitgebreid. Een deel van het laatste testrapport van de Nederlandse applicatie is als voorbeeld bijgesloten. Het laatste testrapport wordt in de vorm van een Excel spreadsheet ook met de software meegeleverd.

## <span id="page-11-0"></span>**A JIRA rapportage Beheer en Onderhoud emissietoets**

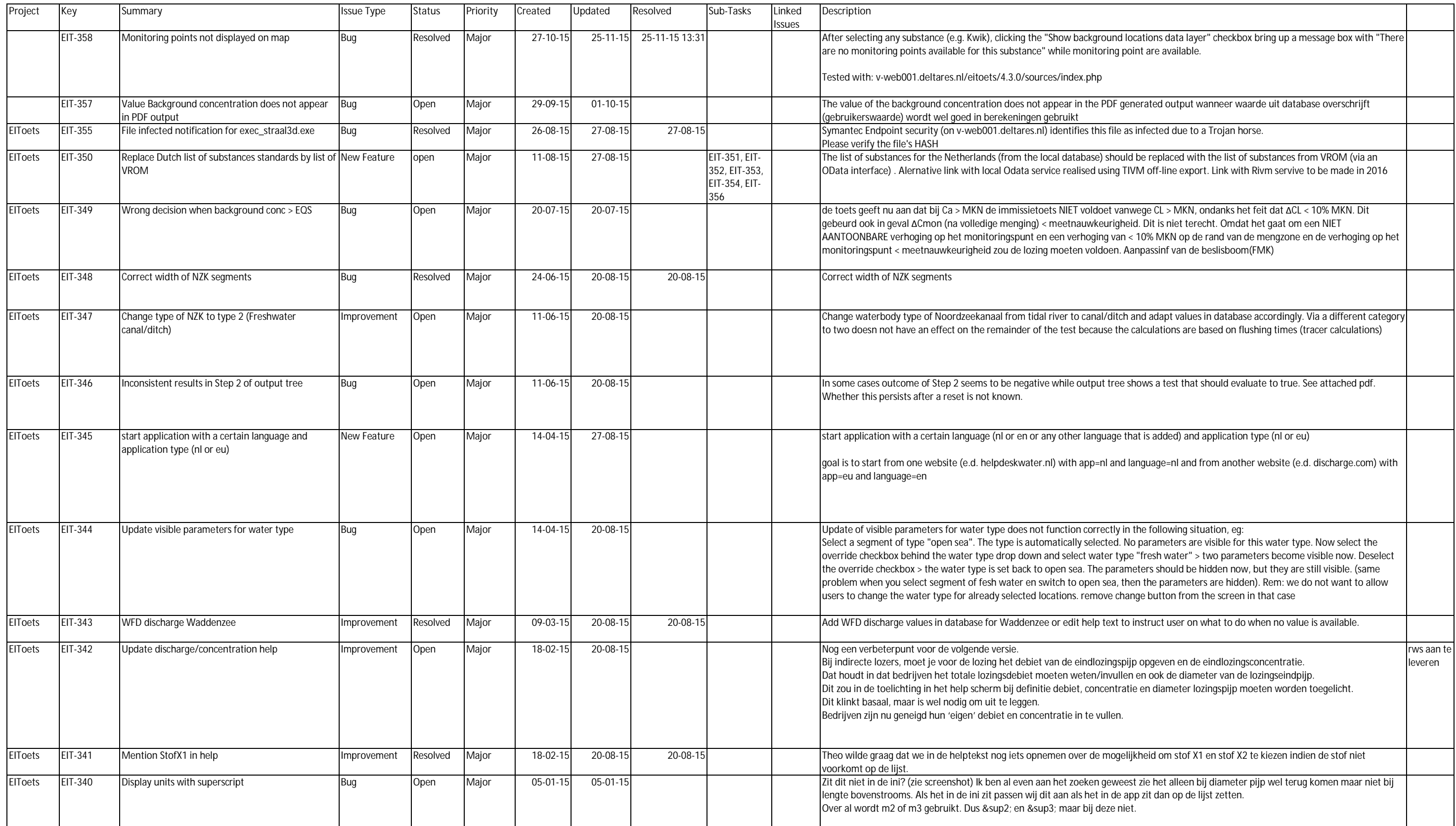

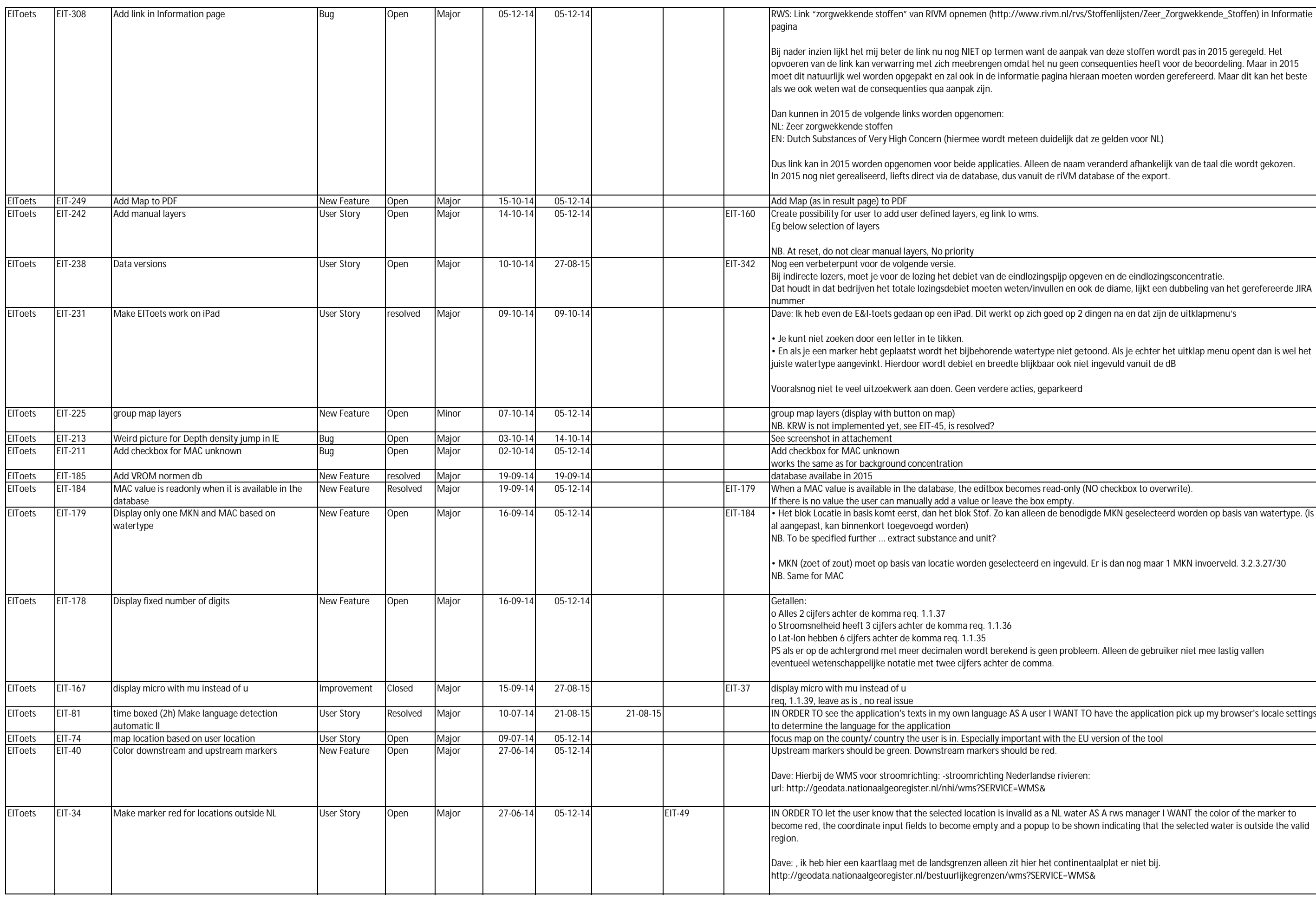

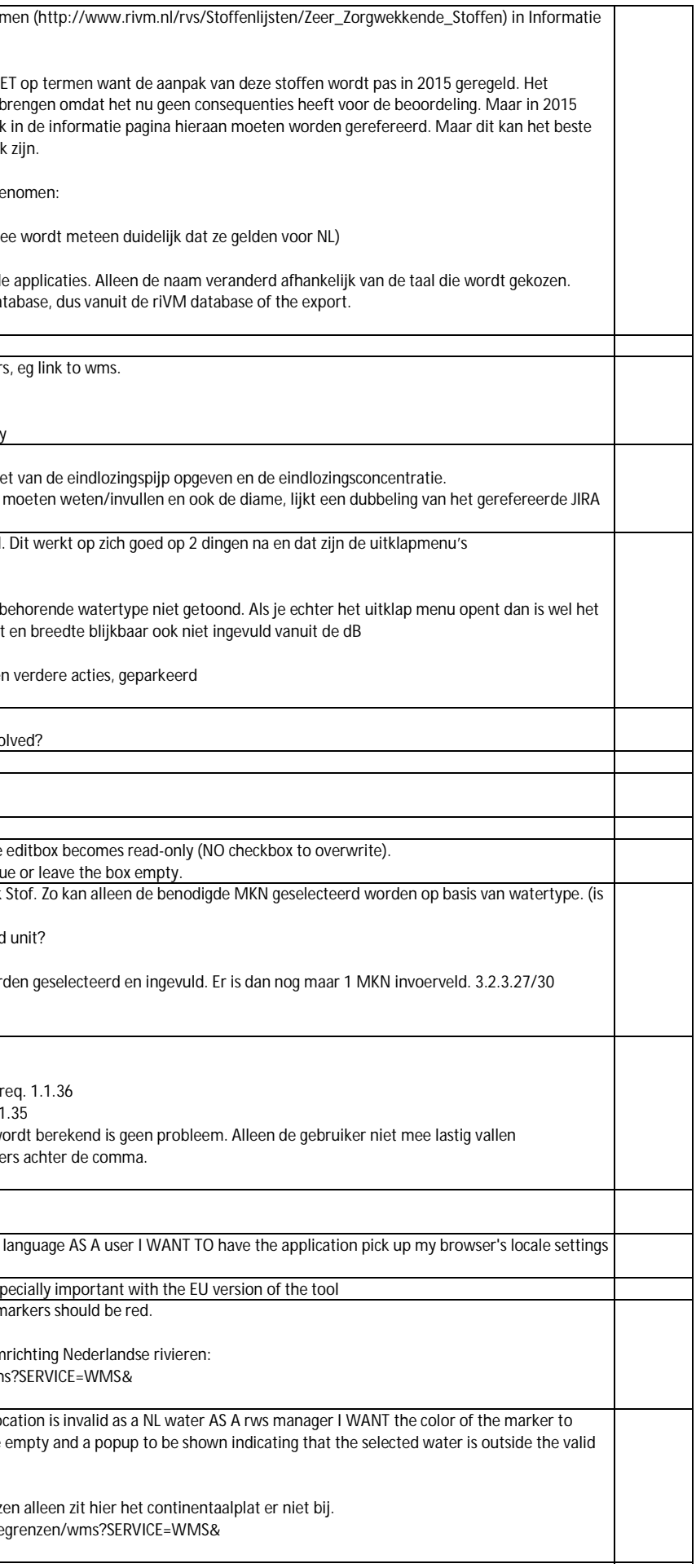

## **B Methodiek genereren achtergrond waterkwaliteitsdata**

### **Methodiek genereren waterkwaliteitsdata tbv Emissie/immissietoets** Nanette van Duijnhoven

### **Opvragen data bij RWS**

- 1. MWTL Data (zoet en zout, oppervlaktewater en zwevend stof) opvragen bij RWS helpdesk. Bij de aanvraag dient er voor de waterkwaliteit gelet te worden op:
	- De drie meest recente jaartallen
	- $\bullet$  Referentievlak = waterspiegel (refvlk = WATSGL)
	- Bemonsteringscode = steekmonster (bemcod =  $S$ )
- 2. Verwijderen oudste jaar (2011) en toevoegen meest recente jaar (nu 2014)
- 3. De data inlezen in database "data\_DONAR" en toevoegen aan OowZOet voor de zoete meetpunten, OowZout voor de zoute meetpunten en Zwevend stof voor de metingen in zwevend stof.
- 4. Data gereed zetten in het aquokit . Export maken van qry "2\_gereed\_aquokit". Inlezen in csv-bestand. De "\_" tekens in de kolomkop vervangen door een ".". Daarna inlezen in aquokit.

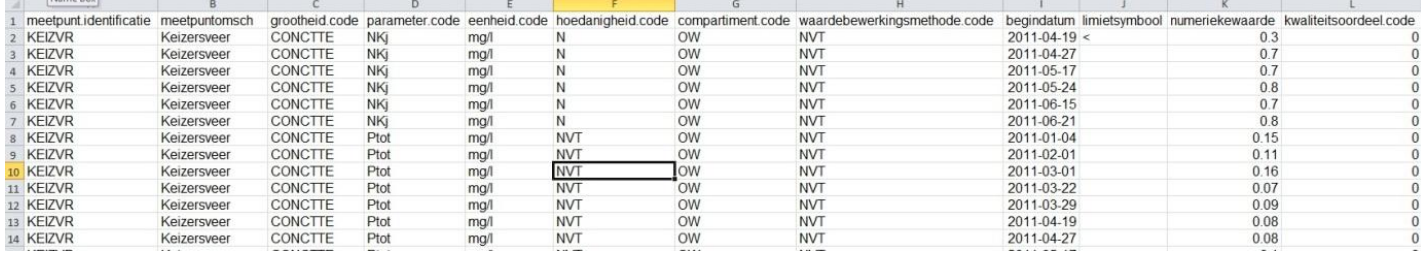

### **Toetsen data in Aquokit**

- 5. Toetsen in aquokit
	- Zoet oppervlaktewater:
		- KRW prioritair zoet
		- KRW overig zoet
		- MKN zoet
		- Nationaal kader overig relevante stoffen zoet
		- EU\_voorstel nieuwe prioritaire stoffen zoet
	- Zout oppervlaktewater/overgangswater
		- KRW prioritair zout
		- KRW overig zout
		- MKN zout
		- Nationaal kader overig relevante stoffen zout
		- EU voorstel nieuwe prioritaire stoffen zout

### **Nabewerking toetsresultaten aquokit (database "toetsen\_na\_aquokit")**

- 6. Nabewerking toetsresultaten aquokit. De toetsresultaten voor overgangswateren, zoet en zout worden in aparte tabellen verder bewerkt. De overgangswateren worden apart behandeld ivm mogelijke tweede lijns beoordeling. Die is nu niet toegepast. Stap 1 (query 01)
	- Verwijderen MAX resultaten. Alleen doorgaan met berekende P90 en JGM
	- Maken koppeltabel "te gebruiken kentallen". Voor sommige MKN normen wordt aan de P90 getoetst, nieuwe normen voor het nationaal kader of EU voorstel nieuwe prioritaire stoffen worden getoetst aan JGM. Als er norm is in nationaal kader of EU

voorstel nieuwe prioritaire stoffen, gaat die norm voor. De keuze van het kental wordt gemaakt in de koppeltabel.

- Selecteren op minimaal 4 metingen per jaar
- Stap 2 (query 02)
- Het gemiddelde berekenen van JGM en P90 per locatie per stof over de drie jaren
- Sommeren van het aantal metingen over de drie jaren
- Sommeren van het aantal metingen onder de rapportagegrens
- Sommeren van het aantal jaren dat de stof is bepaald

Stap 3 (query 03)

- Uitsluiten van de overgangswateren (BRIENOD, MAASSS, HARVSS, SCHAARVODDL, SOELKKPDOT, BOCHTVWTM, VLISSGBISSVH)
- Koppelen van de locaties aan een waterlichaamcode (bestand RWS)
- Gereed zetten in het juiste format voor de Emissie/immissie toets

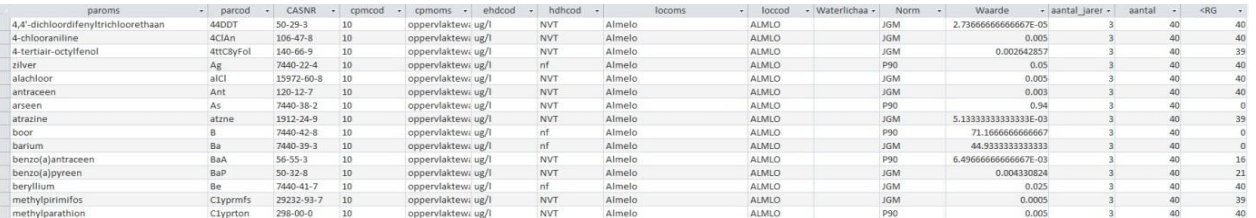

Deze stappen worden herhaald voor de overgangswateren (query 04 – 06, waarbij juist de overgangswateren geselecteerd worden), voor de zoute wateren (query 07 – 09) en voor de metingen in zwevend stof (query 10-12)

Stap 4: Samenvoegen van de bestanden voor zoet, zout en overgangswater:

- Maken van tabel "DrieJaarGemiddeldenRWS" op basis van de zoete wateren, gry 3a.
- Sleutels zetten op parcod, cpmcod, ehdcod, hdhcod, loccod en waterlichaamcode. Indien waterlichaamcode leeg is, vervangen door een "0".
- Als standaard value "Aquokit" invullen bij kolom dataset
- Met behulp van drie query's de zoute- en overgangswateren en ZS toevoegen, gry 06a, 09a en 12a. Geen toetsing ZS in Aquokit voor deze ronde.
- x De tabel "DrieJaarGemiddeldenRWS" toevoegen aan database "data\_DONAR"

### **Berekenen jaargemiddelen voor stoffen zonder norm (database "data\_DONAR")**

- 7. De data die aan aquokit zijn aangeboden worden in Aquokit alleen getoetst voor de stoffen met een norm. Van de overige stoffen wordt het berekende jaargemiddelde opgenomen.
- 8. Access database data\_DONAR (zoet qry 1-2d), zout (3-4d) en zwevend stof (5-6d) Stap 1
	- Waarden gemeten onder de rapportagegrens worden vermenigvuldigd met 0,5.
	- Uitbijters met een Kwaliteitswaardecode > = 50 doen niet mee.
	- Voor metingen onder de rapportagegrens wordt een "1" toegekend, zodat deze in de volgende stap gesommeerd kunnen worden, waardoor aantal metingen onder de RG bekend is.

Stap 2

- **•** Berekenen van een JGM voor de verschillende jaren.
- Sommeren aantal metingen per jaar.
- Bepalen van het aantal metingen <RG per jaar.
- Selecteren van locaties/stoffen waarbij er minimaal 4 metingen in een jaar hebben plaastgevonden.

Stap 3

- x Koppeling aan tabel met de waterlichaamcodes (ontvangen van RWS)
- x Koppeling aan tabel met de juiste Aquostandaard parametercodes.
	- o Berekenen van een jaargemiddelde over alle jaren
	- o Sommeren van het aantal metingen over alle jaren
	- o Sommeren van het aantal metingen onder de RG over alle jaren
	- o Bepalen van het aantal jaren

Stap 4

- Met deze query's worden de resultaten uit punt 7 en 8 toegevoegd aan de DrieJaargemiddelenRWS. Daarvoor dient per query aangegeven te worden of het om zoete/zoute of ZS gegevens gaat.
- Als extra toevoeging erbij zetten in kolom "dataset" dat de data zijn berekend in Access.

Stap 5, qry 000

- x Aanpassen van de herkomst in kolom "herkomst" voor de overgangswateren
	- o In herkomst "zoet" (qury 000aanpassen\_overgangswateren"
	- o Het gaat om de volgende overgangswateren:

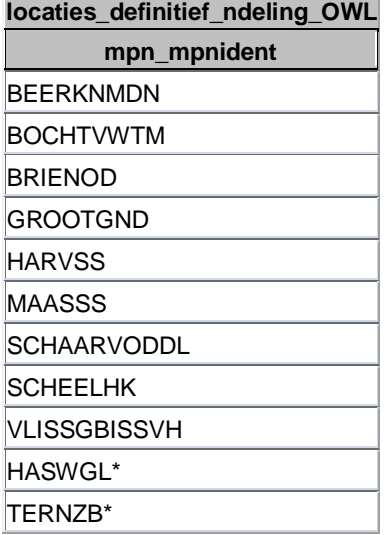

*\*worden niet als officieel overgangswater benoemd, maar zijn representatief voor een waterlichaam met type "O2".*

### **Ntot en DIN berekenen** (queries 9 t./m 9m)

- Zoete wateren (Ntot en Ptot)
	- o Voor de zoete oppervlaktewateren wordt ook Ntotaal en Ptotaal berekend. Hiervoor zijn de queries 9 gebruikt. Voor zoet dient Ntotaal bepaald te worden uit KjN + NO3 + NO2, voor voor de maanden april tot en met september. De hoedanigheid is opgebouwd uit nf en NVT en krijgt een "N", conform de aquostandaard. Voor de norm wordt ZJGber gehanteerd.
	- o P-totaal is al aanwezig in de database, alleen wordt daarvoor het jaargemiddelde berekend. Een extra query voegt ook het ZJGber toe voor de maanden april tot en met september.
- Zoute en overgangswateren (DIN)
	- o Voor zout en overgangswateren wordt het DIN berekend. Dit is een sommatie van NH4 + NO3 + NO2 en geldt voor de maanden oktober tot en met maart. De hoedanigheid is opgebouwd uit NVT en krijgt een "NVT", conform de aquostandaard. Voor de norm wordt WJGber gehanteerd.

### **Extra waterlichamen zwevend stof toevoegen** (qry 7)

Van RWS WVL (H. van den Heuvel) een spreadsheet ontvangen met daarin per waterlichaam welke (referentie)locaties gebruikt worden per waterlichaam voor zwevend stof. Voor waterlichamen waar geen zwevend stof wordt bemonsterd wordt een referentielocatie aangewezen. In de spreadsheet wordt bij een flink aantal waterlichamen verwezen naar een locatie waar geen zwevend stof bemonsterd is. Dit heeft te maken met het huidige RWS monitoringsprogramma. De verwachting is dat eind 2014 het monitoringsprogramma wordt herzien.

In het huidige MWTL programma zijn er alleen zwevend stof bemonsteringen op de volgende locaties:

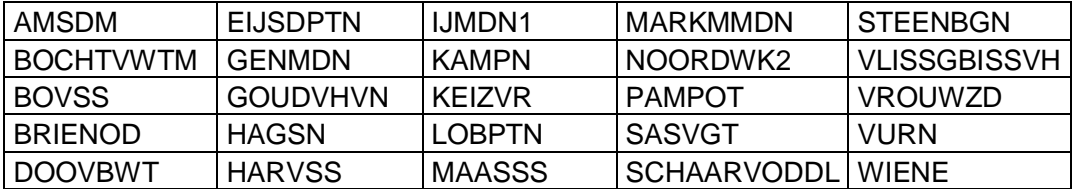

**Extra waterlichamen oppervlaktewater toevoegen** (query 8)

Van RWS WVL (H. van den Heuvel) een spreadsheet gekregen ("projectieregels\_prio\_actueel") waarin per waterlichaam wordt aangegeven welke locatie(s) per stof wordt gebruikt voor het betreffende waterlichaam. Voor waterlichamen waar geen oppervlaktewater wordt bemonsterd wordt een referentielocatie aangenomen. In de spreadsheet wordt aangegeven welke locatie(s) dienen als referentielocatie voor het betreffende waterlichaam.

Uitgangspunt voor keuze van meetlocatie/waterlichaam is de RWS tabel "loacties\_definitief\_indeling\_OWL. Vanuit die tabel zijn de waterlichamen geselecteerd die niet voorkpmen in de tabel DrieJaarGemiddeldenRWS. Voor die locaties is gekeken in de spreadsheet "projectieregels prio actueel" welke locaties als referentielocatie dienen voor het betreffende waterlichaam. In onderstaande tabel staat per waterlichaam welke referentielocatie is aangehouden.

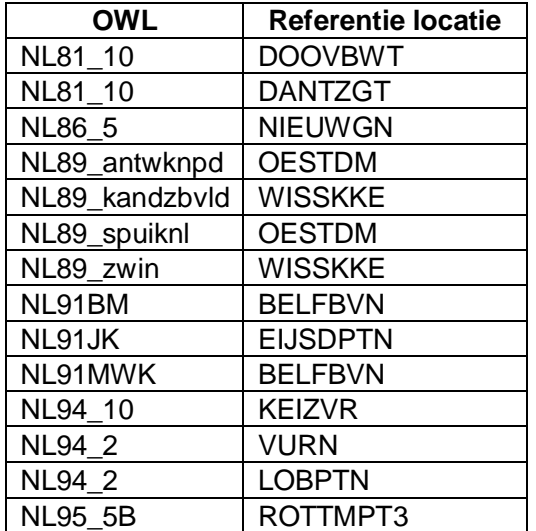

# **C Terugkoppeling SedNet workshop (Krakow)**

#### *SedNet Conference 2015 9th International SedNet conference, 23-26 September 2015, Kraków, Poland Report of workshop Sediment Discharge Test (Thursday morning 24th of September)*

There was a lot of interest in the Sediment Discharge Test. Over 20 participants divided over 7 countries attended the workshop. The Sediment Discharge Test (SDT), consisting of an Excel-application and Guidance Document, is developed in the Netherlands by Rijkswaterstaat (RWS) and Deltares.

The SDT enables its user to assess the effect of an increase of chemical substances released from contaminated sediments due to a physical intervention on the chemical water quality objectives of the Water Framework Directive. This increase in "discharge" of substances may not lead to "deterioration" of the water quality. Deterioration, as defined by the Water Framework Directive, means that the water body may not deteriorate from one class (a good status) to a worse class (a bad status). The limit between these two classes is set by the water standard. The allowed discharge, whenever a water body has a good status, is therefore determined by the difference in the current water quality and the water standard. If a water body however has a bad status no deterioration is allowed at all. This could mean that physical interventions with even a slight decrease in water quality is already forbidden. This would hamper a lot of initiatives that have positive effects on other societal challenges and therefore an allowed emission in Dutch legislation was implemented even when the water body has a bad status which still complies with the Water Framework Directive. This allowed emission is determined by the measure accuracy of the water standard. This applies to all kind of discharges, amongst others discharges from sediment. The way the Dutch regulated discharges was of particulate interest to the participants.

Deltares and Rijkswaterstaat explained how the Excel application of the SDT may be used and what kind of data is necessary. The participants were pleased that the tool enables the user to enter any type of measurement. The tool recalculates the contents in the sediments or the concentration in the water phase to the right matrix. Besides, Deltares explained what kind of standards are used and how the participants may alter this for their own national standards.

All participants experience the tool by executing some exercises for which three cases were designed. The participants experienced the tool as easy-to-use and already came up with a lot of ideas how to use the SDT in their own country. Some participants thought the SDT would contribute to determining the allowed quality of relocation sites for dredged material. Others would like to use the SDT in order to assess the impact of capping or remediation certain parts of the sediment.

At this moment the test for "no deterioration" is only performed in the SDT if the sediment quality after the physical intervention is worse than before and if this "new" sediment quality exceeds a test limit. For international purposes this test limit might be omitted, allowing to asses any kind of deterioration in sediment quality and it effect on the water quality. For the purpose of assessing the effect of an improvement of the sediment quality Rijkswaterstaat and Deltares will evaluate the possibilities and consider modifying the tool, since they are enthusiastic about applying the tool in these kind of situations.

Not only the participants were enthusiastic about the tool, Rijkswaterstaat and Deltares were very content about the input gained from the participants, so many thanks!

Download the SDT on: www.helpdeskwater.nl/sdt

# **D Voorbeeld testrapport (NL applicatie)**

#### *1220101-000-ZKS-0005, Versie 1.2, 16 december 2015, definitief*

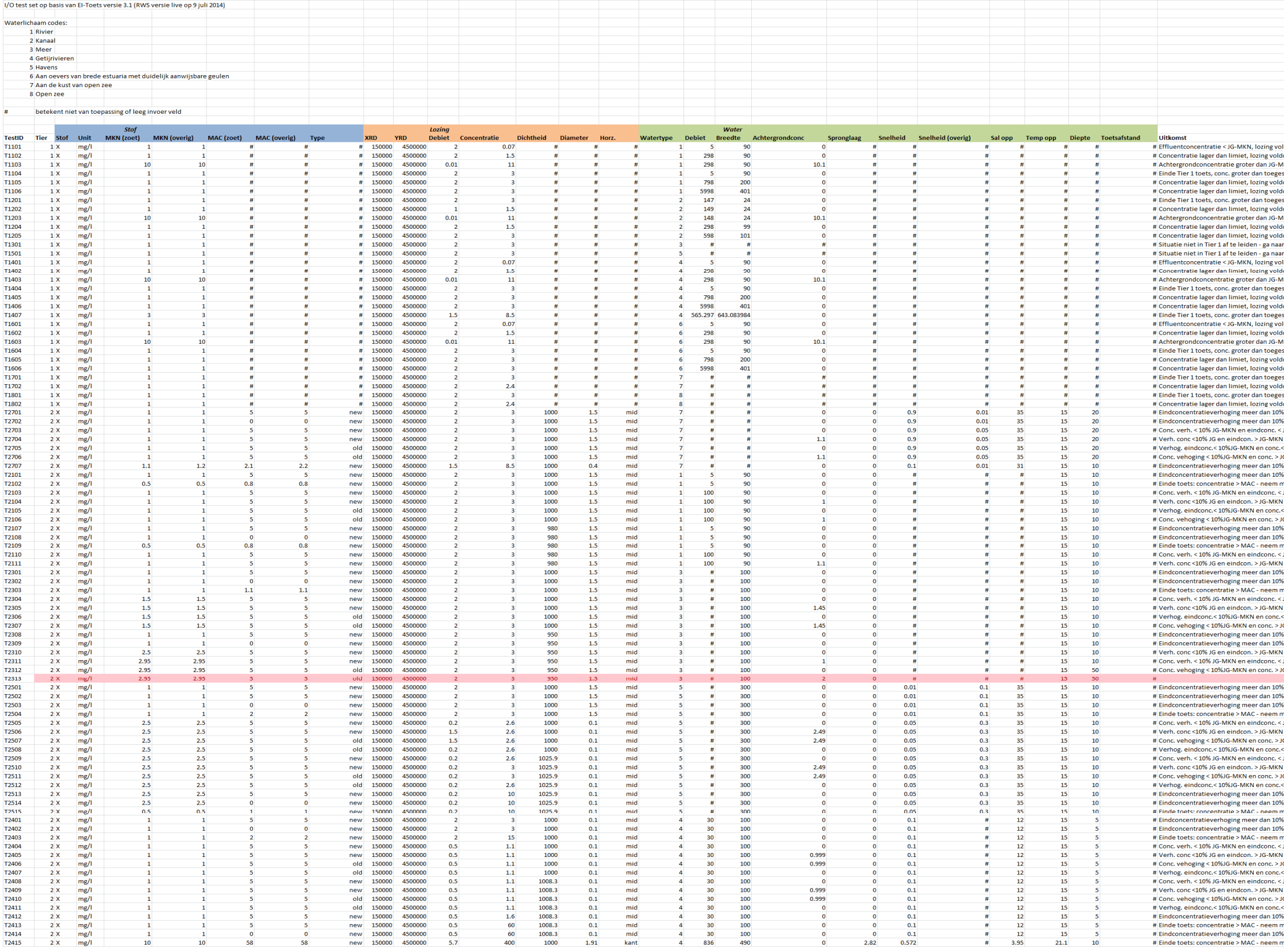

# **Deltares**

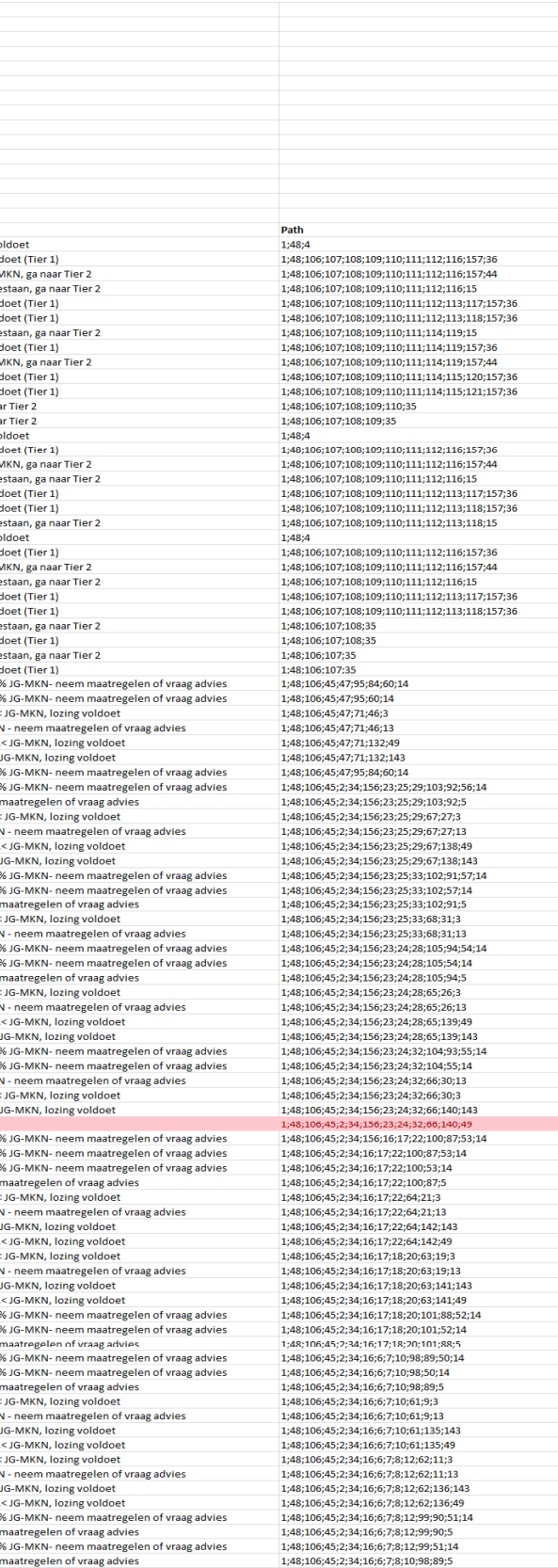

Dit figuur dient als voorbeeld en betreft slechts en deel van de volledige test uitvoer. De volledige uitvoer wordt als Excel spreadsheet met de code van de applicatie opgeleverd.